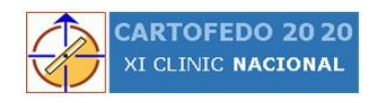

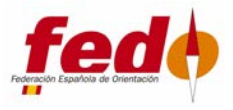

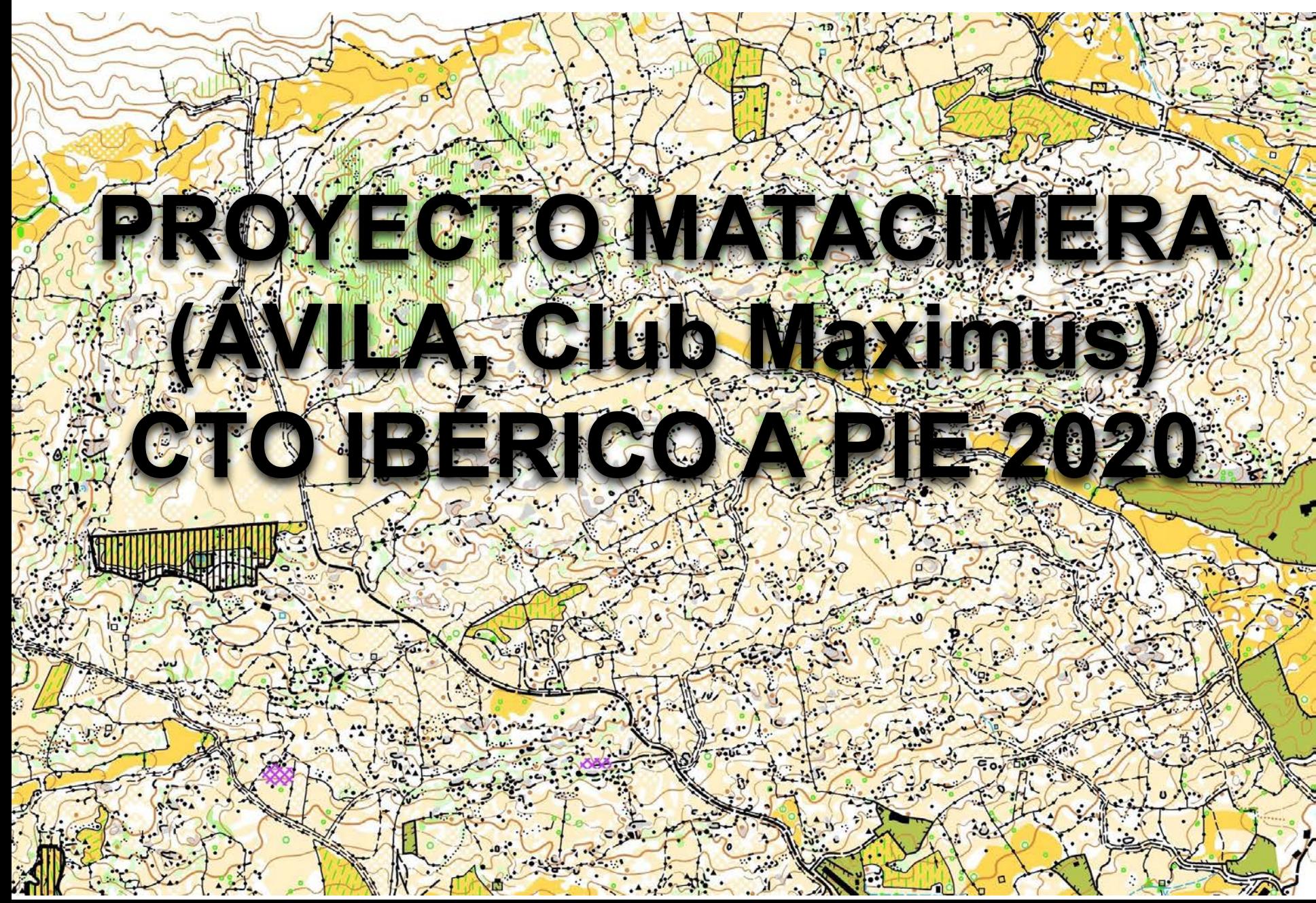

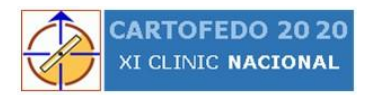

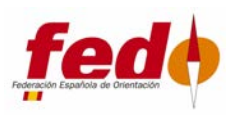

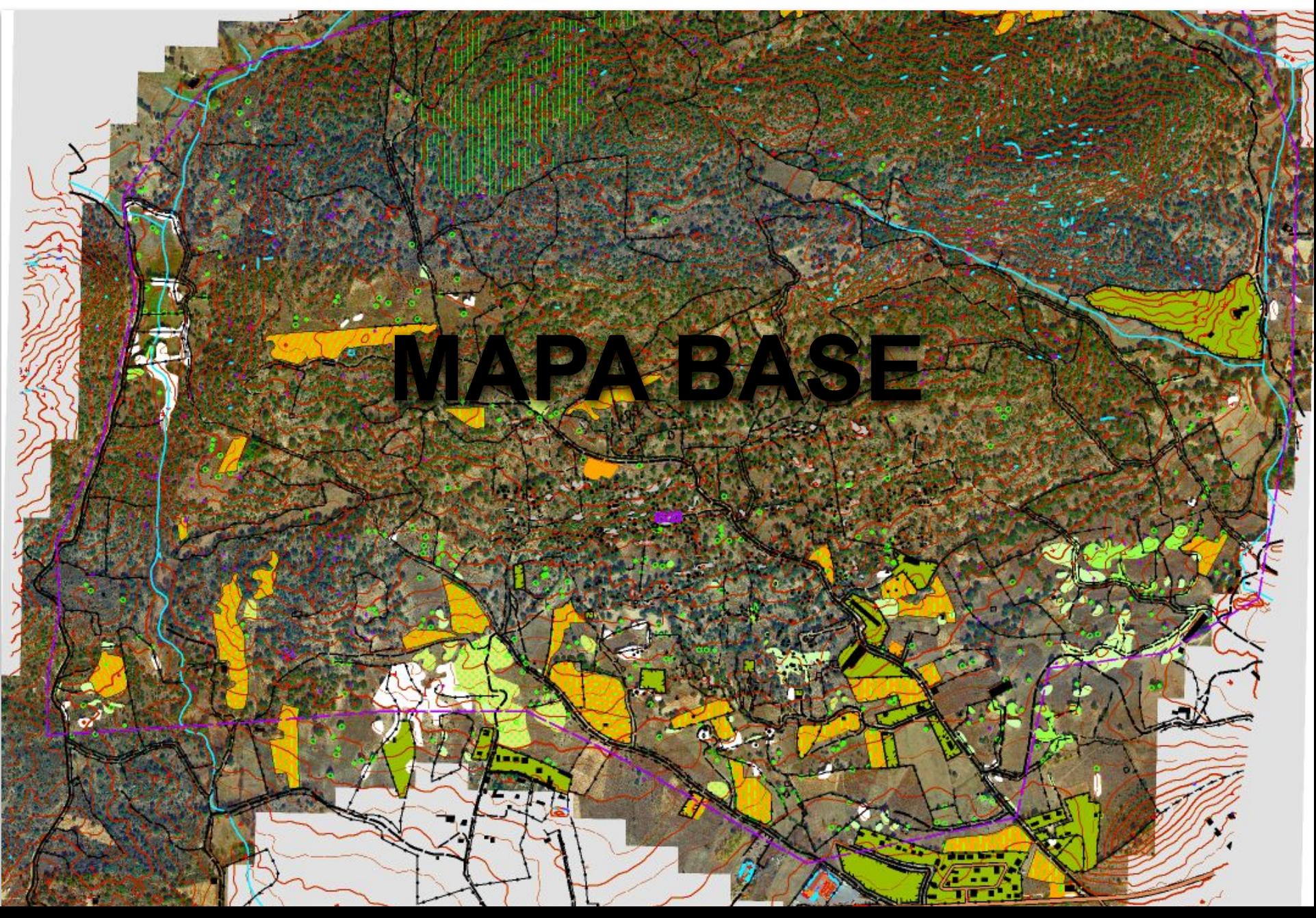

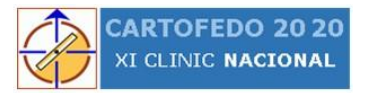

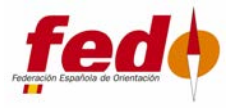

# **FUENTE DE INFORMACIÓN PARA EL MAPA BASE**

- **KARTTAPULLAUTIN** 
	- formline=2, formlinesteepness=0.20, smoothing = 1.2, curviness=1.5, knolls=0.6
	- savetempfiles=1
	- merge\_tiles.bat
	- formlines.dxf -> solo curvas auxiliares relevantes
	- merged.dxf -> todos los elementos de terreno, curvas auxiliares relevantes.
	- /out/....laz\_contours03.dxf. Curva a 30cm.
- FOTOGRAFÍA AÉREA PNOA
	- Infraestructura de datos espaciales de Castilla y León. Foto IR 2010. 25cm/px
	- IGN. Foto RGB 2017. 25cm/px
- **PNOA-LIDAR** 
	- Primera cobertura. Vuelo hecho en la segunda mitad de 2010 y con una densidad de punto de 0,5 m2, se utilizó la clasificación de puntos hecha por el IGN.
	- PNOA-Lidar de segunda cobertura que se realizó en septiembre de 2018, con una densidad de punto de 1 pto m2
- DATOS DE CATASTRO e IGN
	- <http://www.catastro.meh.es/webinspire/index.html> (solo IExplorer)
	- BTN25 del IGN

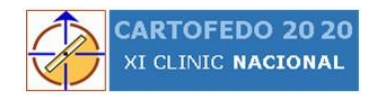

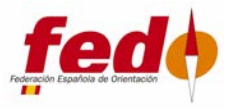

#### **UTILIDADES DE LA CURVA A 30 CM**

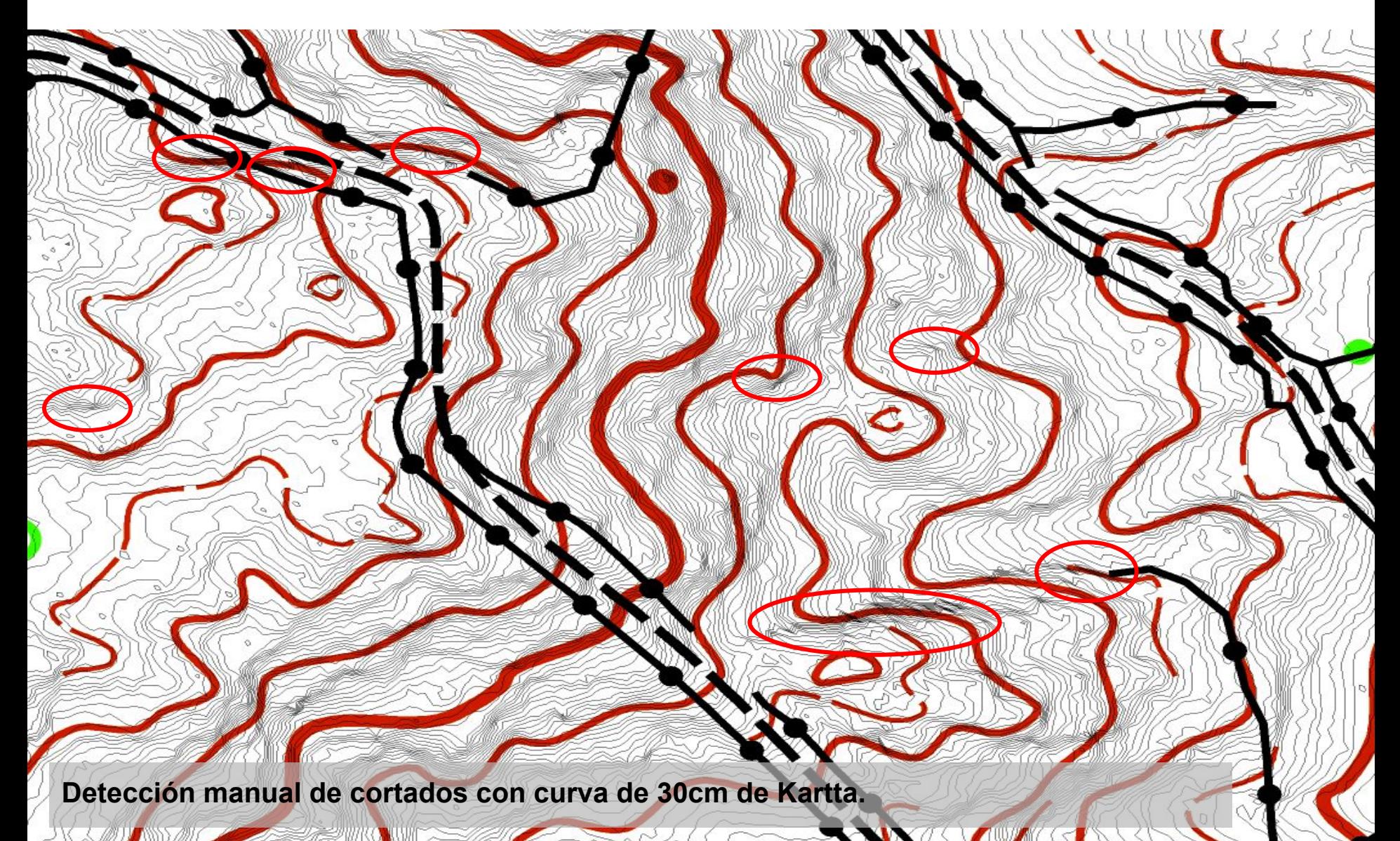

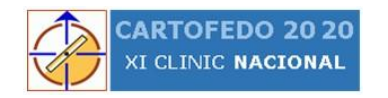

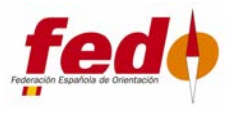

#### **UTILIDADES DE LA CURVA A 30 CM**

**Más allá de la detección de cortados la curva a 30 ofrece una buena visualización de la forma real del terreno.**

**Se detectan fácilmente formas sobrantes de la curva y se detectan líneas de vaguada.AMBURGAR SHALL** 

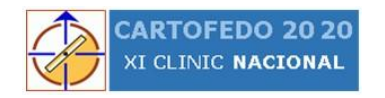

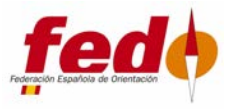

# **FOTOGRAFÍA AÉREA PNOA**

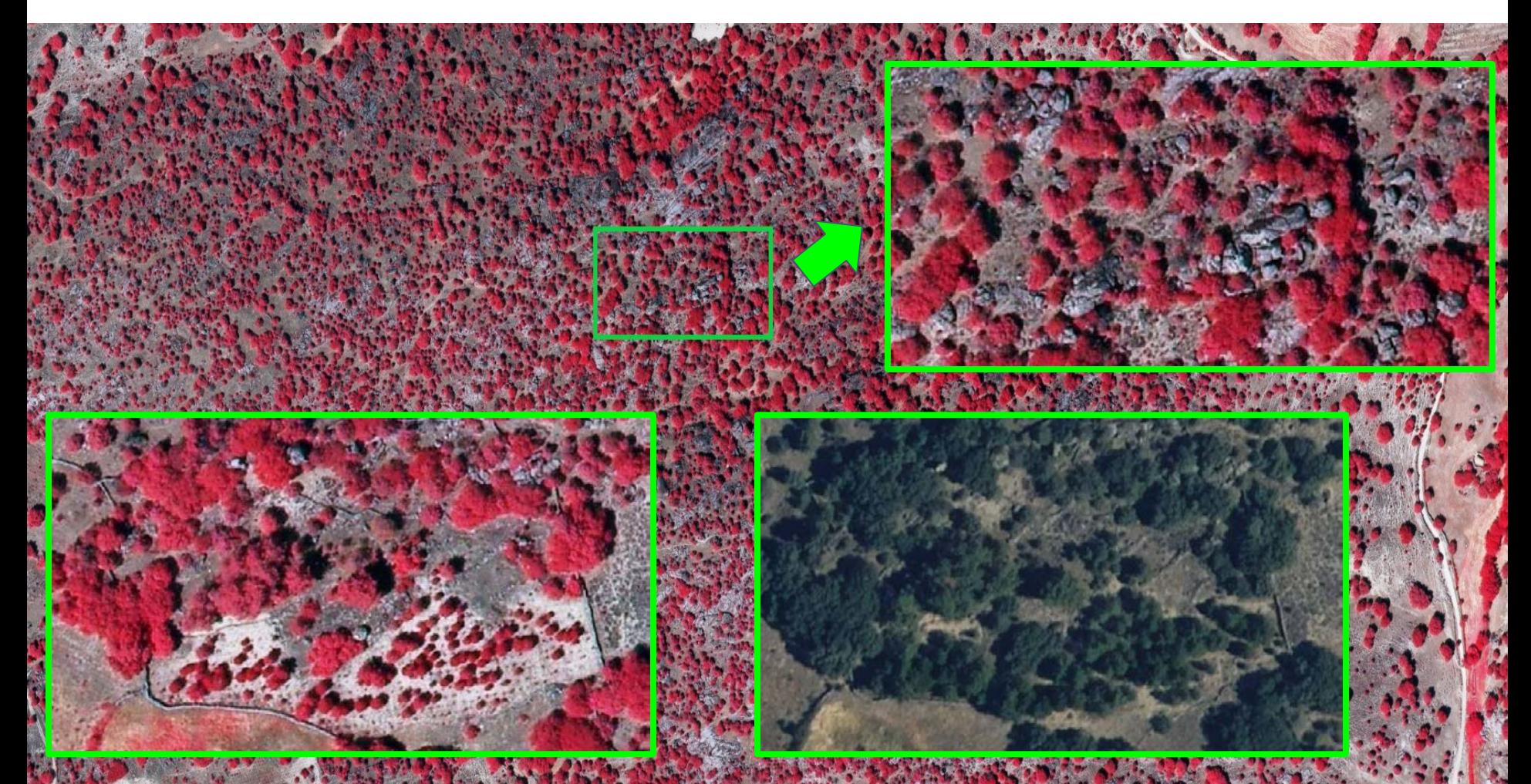

**Foto IR de 25cm/px del año 2010, útil para el estudio de la roca, comparado con la foto de la misma zona foto RGB 25cm/px del año 2017**

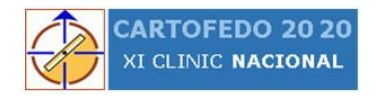

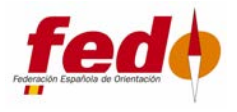

#### **PNOA - LIDAR**

Se utilizó los datos del PNOA-LIDAR primera cobertura, vuelo hecho en la segunda mitad de 2010 y con una densidad de punto de 0,5 m2, se utilizó la clasificación de puntos hecha por el IGN. Posteriormente se comprobó curva y vegetación con los datos PNOA-Lidar de segunda cobertura que se realizó en septiembre de 2018, con una densidad de punto de 1 pto m2. Las diferencias entre Los resultados obtenidos de la curva y vegetación de la primera cobertura y de la segundo no ofrecen diferencias apreciables en cuanto a la precisión de los elementos obtenidos. Comúnmente se considera densidades a partir de 5pt/m2 tomados en otoño y en bosques típicamente caducifolios como adecuados para poder extraer mapas de vegetación de diferente penetrabilidad. Me pregunto qué utilidad tendrán LIDAR de a partir de 5pt/m2 en zonas boscosas de ejemplares de hoja perenne.

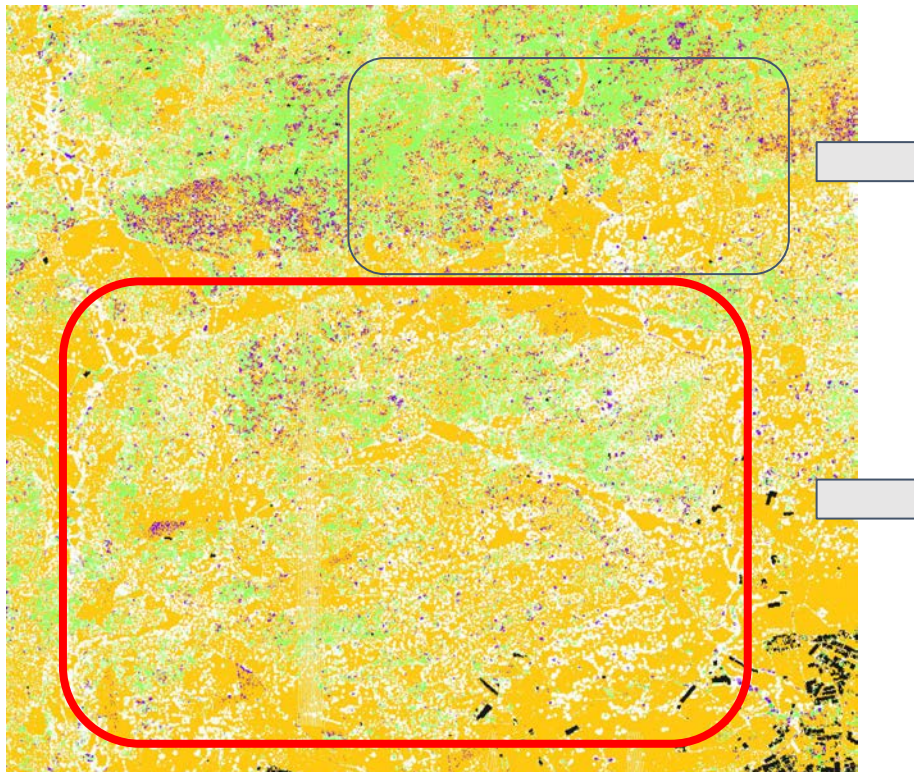

Matacimera, zona noreste. Se aprecia una gran diferencia en la vegetación con respecto a la zona empleada en el Trofeo

Matacimera, zona de competición. Vegetación mucho más "ligera" que en la zona norte.

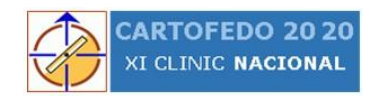

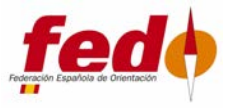

#### **DATOS DE CATASTRO E IGN(BTN25)**

**Línea azul parcela catastral. Línea de muro pasable, importación de IGN BTN25 (Base Topográfica Nacional 1:25000**

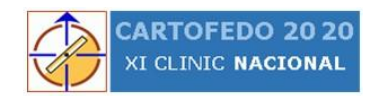

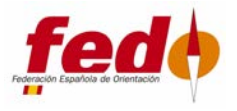

## **TRABAJO DE CAMPO, VEGETACIÓN**

**Ejemplo de una de las zonas más complejas en cuanto a vegetación del mapa de Matacimera.**

**El problema más importante a la hora de representar la vegetación fue decidir los límites**  entre qué es bosque, los diferentes verdes y el bosque disperso. Se tuvo en cuenta el tipo **de bosque compuesto por encina, enebro y jara en zonas en donde la velocidad de progresión es muy variable. Con esta gran diversidad de transitabilidad en la vegetación se intentó definir la vegetación verde y bosque en el extremo de velocidad más baja para, dentro de la norma, conseguir un mapa menos oscuro y más legible.**

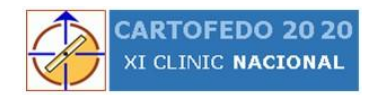

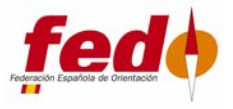

## **TRABAJO DE CAMPO, MATERIAL**

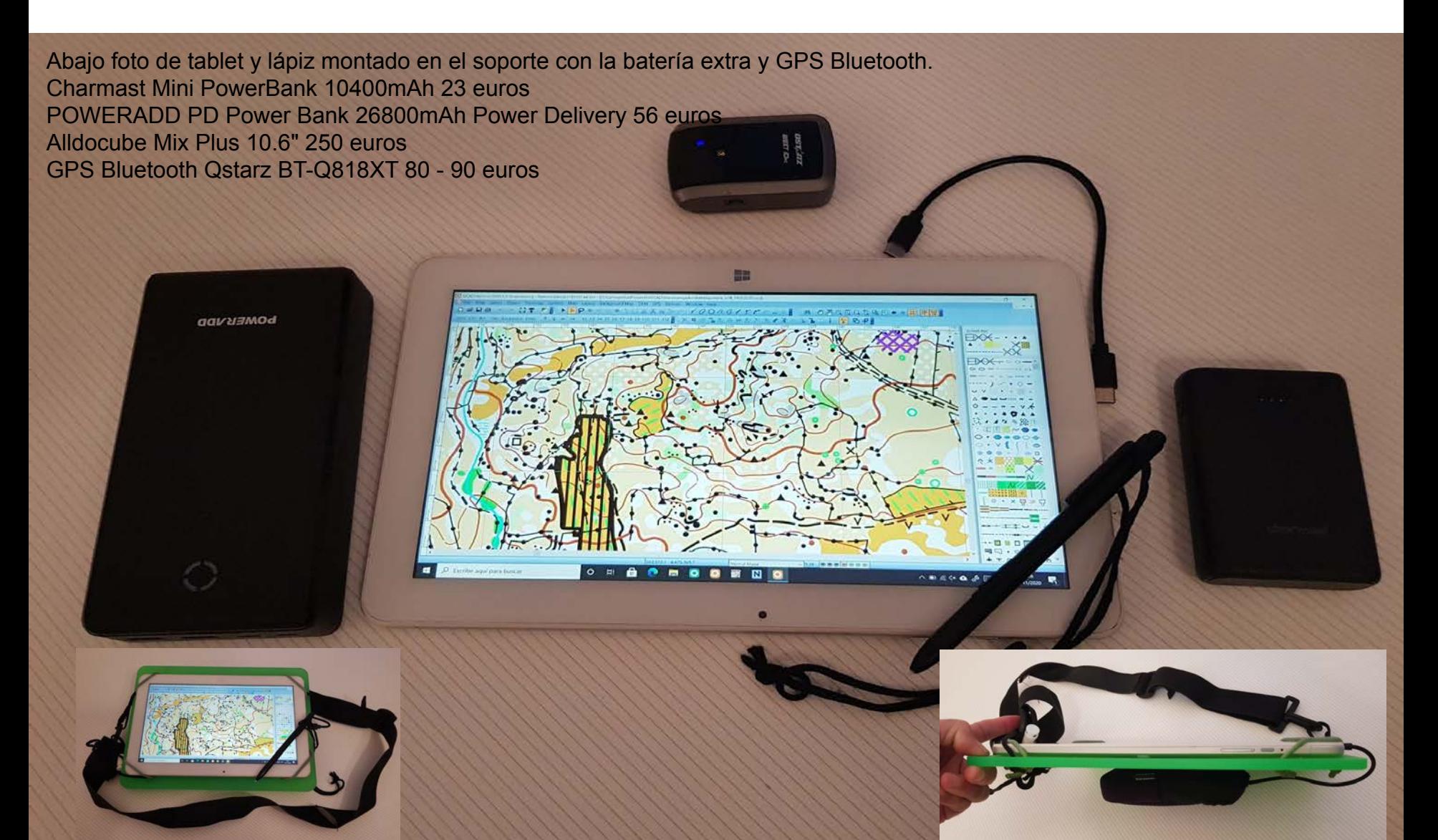

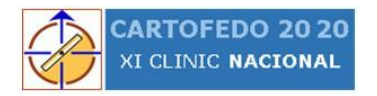

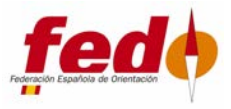

## **NO USADO EN MATACIMERA, MATERIAL EXPERIMENTAL**

50  $-61$ **OC** 52 58 55 SJ. **BU**  $21$  $91$ 51 58 53  $SI$  $U_{\perp}$ EL  $15$  $\Omega$  $F \cap$ **GNSS de construcción casera basado en ublox ZED-F9P. Precisión centimétrica en tiempo real.** 

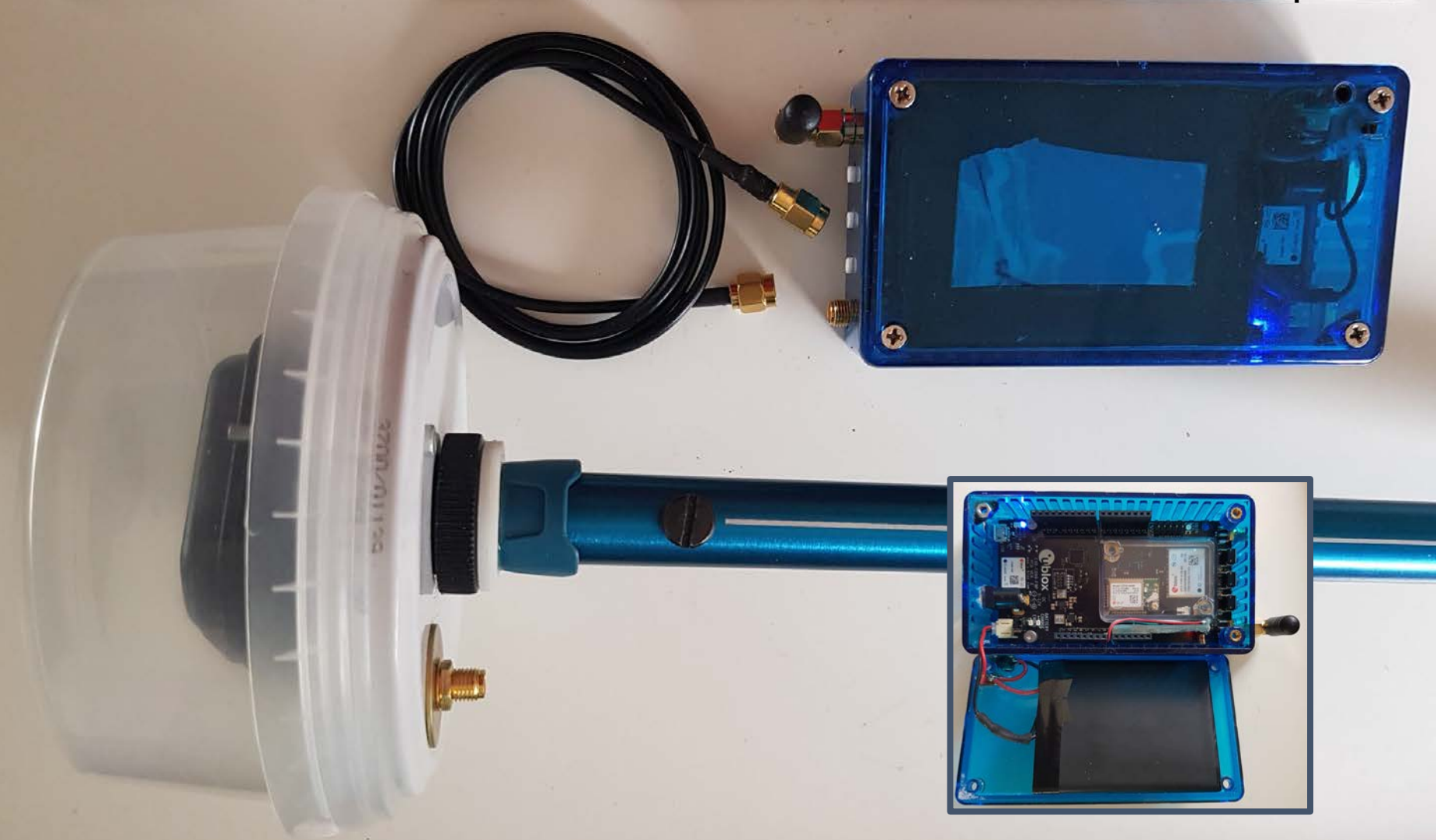

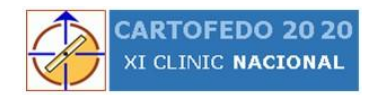

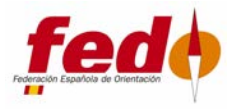

# **UN RESUMEN EN NÚMEROS**

**5,5 km² 400 Cotas 1500 Cortados 4000 Elementos de roca 652 Afloramientos rocosos 40km Carreteras y caminos 118km Cerramientos 400km Caminados**

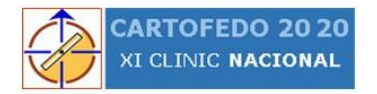

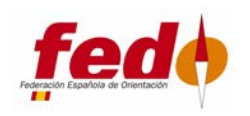

## **CURIOSIDADES**

1960 DKW-IMOSA 800 S

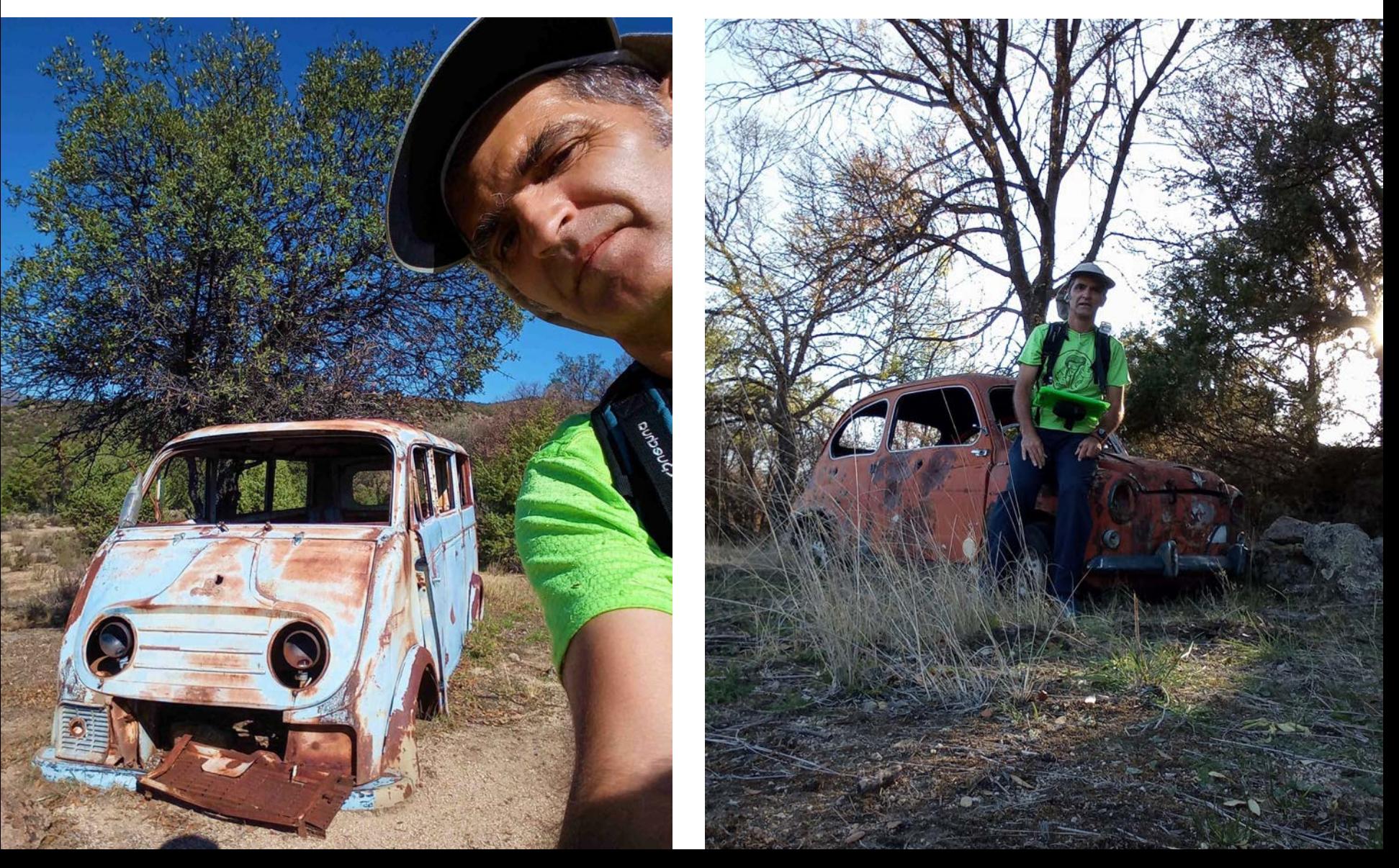